Johnny Кряк Скачать бесплатно без регистрации [Updated] 2022

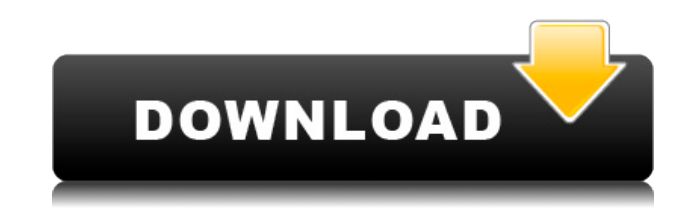

# **Johnny With Full Keygen Download [April-2022]**

Джонни — типичный застенчивый молодой человек. Не совсем уверенный, как подходить к новым людям, он полагается на книги и фильмы. Но когда его девушка Селина проделывает фокус (который в конце концов приводит к нему фокусника), Джонни начинает видеть волшебство во всем, что его окружает. Программное обеспечение - Как это работает: Установка Johnny позволяет вам использовать программу прямо с диска. Программное обеспечение поставляется в виде ISO-образа (включает в себя полный набор программных файлов). После того, как вы извлекли ISO-образ, вы можете запустить программу, которая является единственным файлом, который вам нужен для ее использования. В использовании: Вы можете запустить программу в любое время; при

первом запуске вы проходите через мастер установки. На этом этапе вам может потребоваться выбрать операционную систему, Windows или Linux. Для расширенной установки не требуется никакой операционной системы с другой подписью. После мастера вы попадаете в главное меню приложения. Чтобы запустить программу, нужно нажать левую кнопку мыши, после чего появится первое меню. В этом меню вы можете получить доступ к двум основным типам экрана - основному окну и сцене. Этап доступен только после нажатия кнопки [Поиск] в главном меню. Выйдя на сцену, вы можете взаимодействовать с приложением с помощью клавиатуры или сенсорного экрана. Вы можете изменить настройки и выбрать файлы, а мышь позволяет перетаскивать их. Важно подчеркнуть, что программа Johnny не имеет каких-либо физических подключений, поэтому ваша сеть должна быть только внутренней. Для загрузки файлов вы можете обратиться к поставщику сетевых услуг, поделившись своими документами или изображениями. Johnny, приложение для всей семьи, не содержит рекламы или типичных баннеров, но важно отметить, что в нем нет виртуального магазина. Он не имеет доступа к Интернету, поэтому ему не нужна Java или какой-либо другой браузер. Программное обеспечение использует для работы память операционной системы, поэтому не требует много ресурсов. Джонни Обзор: Johnny — это семейное приложение, поэтому вы можете использовать его дома, в школе или на работе. Ему не нужно никакого программного обеспечения, поэтому у него нет установщика. Он позволяет мгновенно воспроизводить музыкальные файлы широкого диапазона, конвертировать аудио- и видеофайлы, записывать телефонные разговоры, кодировать и декодировать видео и многое другое. Приложение запускается в системе только из ISO-образа, поэтому не требует загрузки или установки.

#### **Johnny Crack+ Serial Key Download For PC**

Ваша миссия, если вы примете ее, состоит в том, чтобы разрушить маленький город Джонни. Город может быть небольшим, но он хорошо защищен. Атакуйте город своими ракетами и танками. Город охраняют пушки, попадание которых отправит вас в ад! У вас с собой 1500 ракет, и вам нужно подняться на высоту 1000 метров, чтобы запустить их. С вами 2 танка и вы должны вести их внутри города. Когда вы разрушаете здания города, вы зарабатываете \$. Вы начинаете с 50 долларов, и по мере того, как вы побеждаете врагов города, вы зарабатываете больше долларов. Если вы добьетесь успеха, вы станете победителем и заработаете больше долларов. У вас есть различные бонусы, такие как «Ракеты», «Бомбы», «Ракетная установка», «Дрон», «F-бомба», «Отрядный карабин» и другие крутые бонусы. Вы можете выбирать из различных режимов игры, таких как Easy, Normal и Hard. Итак, начните свое путешествие, чтобы разрушить город Джонни. Особенности игры: - 200 уровней с разными врагами. - 2 танка и 2 ракеты. - Экраны быстрой помощи. - Нападение на врага и победа над ним. - Простое управление для всех режимов игры. - Потрясающая фоновая музыка. - Поделитесь своим высоким баллом. Джонни Описание: Ваша миссия, если вы примете ее, состоит в том, чтобы разрушить маленький город Джонни. Город может быть небольшим, но он хорошо защищен. Атакуйте город своими ракетами и танками. Город охраняют пушки, попадание которых отправит вас в ад! У вас с собой 1500 ракет, и вам нужно подняться на высоту 1000 метров, чтобы запустить их. С вами 2 танка и вы должны вести их внутри города. Когда вы разрушаете здания города, вы зарабатываете \$. Вы начинаете с 50 долларов, и по мере того, как вы побеждаете врагов города, вы зарабатываете больше долларов. Если вы добьетесь успеха, вы станете победителем и заработаете больше долларов. У вас есть различные бонусы, такие как «Ракеты», «Бомбы», «Ракетная установка», «Дрон», «F-

бомба», «Отрядный карабин» и другие крутые бонусы. Вы можете выбирать из различных режимов игры, таких как Easy, Normal и Hard. Итак, начните свое путешествие, чтобы разрушить город Джонни. Особенности игры: - 200 уровней с разными врагами. - 2 танка и 2 ракеты. - Экраны быстрой помощи. - Нападение на врага и победа над ним. - Простое управление для всех режимов игры. - Потрясающая фоновая музыка. 1eaed4ebc0

#### **Johnny Free Download [Mac/Win]**

Johnny — это интернет-приложение, разработанное, чтобы помочь вам организовать ваши личные файлы и списки воспроизведения. Использование преимуществ быстрого роста онлайн-сервисов, таких как Spotify или YouTube, сегодня является обычной задачей для большинства людей. Несмотря на то, что ваш персональный компьютер может быть почти идеально структурирован, всегда найдутся определенные файлы и папки, в которых необходимо разобраться, чтобы они были должным образом организованы и легкодоступны. Приложение Johnny предоставляет несколько встроенных фильтров, с помощью которых вы можете искать те файлы, которые соответствуют вашим критериям поиска, а затем сразу же сортировать их в отдельную папку. Вам доступны следующие категории: - Музыка - Рингтоны - Видео - Голос - Календарь - Экранная заставка - Контакты - Темы - Скриншоты - Документы - Эл. адрес - Печенье - Картинки - Фото - Вебсайты - Архивы Linux - Видео с камер - Офисные документы Вы можете быстро настроить свою личную учетную запись Johnny с помощью ярлыка на рабочем столе, созданного программой установки Johnny. Встроенные фильтры Когда вы впервые открываете Johnny, приложение использует набор простых в использовании фильтров, чтобы помочь вам быстро найти нужные файлы. Вы можете ввести имя файла или папки, найти определенное слово в имени файла, ввести дату или выбрать тип файла. Затем приложение отфильтровывает файлы, соответствующие вашим поисковым запросам. Те, которые не совпадают, будут сгруппированы вместе, что избавит вас от необходимости сортировать множество ненужных файлов и папок. Когда слово включено в строку поиска, Джонни ограничит результаты теми файлами, которые содержат это слово. Вы также можете сортировать результаты по различным критериям, таким как релевантность и популярность. Нажмите кнопку «Быстрый поиск», расположенную на

главной панели инструментов приложения, чтобы получить доступ к функции поиска. Универсальная база данных Джонни использует универсальную базу данных, в которой более 40 категорий.Чтобы найти файлы, которые вы ищете, вы можете ввести любое слово или любую часть имени файла, а затем просмотреть результаты поиска. Приложение распознает как расширение файла, так и содержимое файла и будет получать результаты на основе этого, а также других критериев. В базе данных хранится более 4 миллионов файлов, поэтому вы можете быть уверены, что сможете найти нужный файл или папку. В базу добавлено более 4000 видео

### **What's New In?**

"Описание: Если вы используете HDB в качестве источника, путь к файлу будет следующим: C:\HDB, где HDB — это имя вашего диска. если вы используете C:\Program Files\HDB и HDB не является именем вашего диска, значит, вам не хватает пути к папке HDB: C:\Program Files\HDB\HDB. "Описание уязвимости: Программа открыта для удаленного выполнения кода, где кто-то может создать файл с вирусом или червем на вашем компьютере. Есть только один способ сделать это: установить на свой компьютер нечто, называемое трояном, который затем может отправлять информацию кому-либо еще. "Описание уязвимости: Программа открыта для удаленного выполнения кода, где кто-то может создать файл с вирусом или червем на вашем компьютере. Есть только один способ сделать это: установить на свой компьютер нечто, называемое трояном, который затем может отправлять информацию кому-либо еще. "Исправление: Вы можете

защитить свой компьютер от установки трояна, выполнив следующие действия: --- 1. Если вы используете Windows XP, вам следует выполнить обновление до Windows 7. 2. Используйте брандмауэр. 3. Используйте uTakedown (www.utakedown.com), чтобы обезопасить свой компьютер от троянов и вирусов. 4. Используйте легальную версию игры. "Как связаться со мной? Если вы хотите сообщить о каких-либо проблемах с игрой из-за проблем с балансом, вы можете сделать это, связавшись со мной по электронной почте. Мой адрес электронной почты: neldileo@NerdyOnLight.com" Рейтинг восприимчивости: низкий «Возможная эксплуатация: Нет возможности использовать эту уязвимость». "Возможность локализации: Я не смотрел, как игра локализована. Однако возможно иметь локализованную версию этой игры, но я не проверял». "Предпосылки: Если вы используете Windows XP, вам следует выполнить обновление до Windows 7. Если вы используете Windows Vista или Windows 2000, вам следует выполнить обновление до Windows 7. "Примечание: Я не люблю загружать игры, которые не могу запустить из-за того, что я хакер.Мне не хватает места для запуска игр, которые люди загружают, из-за размера моих списков. Однако, если вы хотите проверить мой послужной список, я хакер и

# **System Requirements For Johnny:**

ОС: Windows 7/8/8.1/10 (64-разрядная версия) Процессор: Intel Core i3 (2,4 ГГц) или эквивалентный AMD или выше Память: 4 ГБ ОЗУ (32-разрядная) или 6 ГБ ОЗУ (64 разрядная) Жесткий диск: 1 ГБ свободного места Графика: совместимая с DirectX 9.0c DirectX: совместимость с версией 9.0c Сеть: широкополосное подключение к Интернету Звуковая карта: совместимая с Windows звуковая карта или гарнитура.